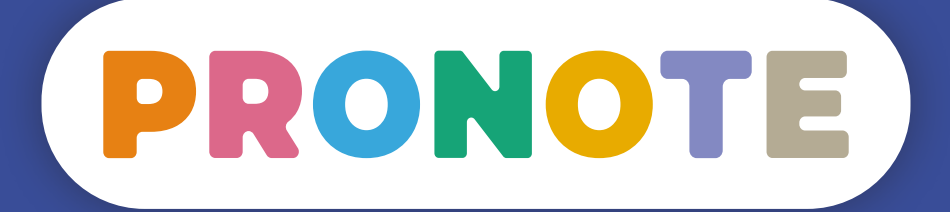

# ENSEIGNANTS

# **9 bonnes pratiques pour sécuriser son compte**

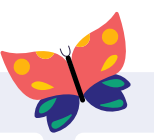

#### **Choisir un mot de passe solide**

avec un minimum de 10 caractères et au moins 3 critères de complexité (majuscule, caractère numérique, caractère spécial).

# **Choisir un mot de passe facile à retenir**

Il existe des générateurs qui construisent votre mot de passe à partir d'une phrase : *[cnil.fr/fr/](http://cnil.fr/fr/generer-un-mot-de-passe-solide) [generer-un-mot-de-passe-solide](http://cnil.fr/fr/generer-un-mot-de-passe-solide)*

#### **Écarter tout mot de passe que l'on peut deviner,**

comme par exemple le nom de mon fils, mon chat, dates de naissance, années, abcd, 1111, etc.

#### **Retenir son mot de passe sans l'écrire**

sur un post-it ou dans son cahier. Il existe des gestionnaires de mots de passe pour les stocker en toute sécurité. Vous n'en retenez qu'un seul pour accéder à l'ensemble de vos comptes !

# **Pratiquer la double authentification**

On vous demande un code PIN de 4 chiffres minimum lorsque vous vous connectez sur un nouvel appareil, sinon vous êtes notifié quand ce n'est pas vous.

# **Cliquer sur NON**

quand on vous demande d'enregistrer identifiant et mot de passe dans le navigateur d'un ordinateur partagé.

#### **Faire de la déconnexion un automatisme**

On se déconnecte si on sort de la classe même pour une minute.

# **Éteindre le rétroprojecteur**

lorsque l'on saisit son mot de passe ou son code PIN, surtout quand il apparait en clair à la place de l'identifiant…

### **Changer son mot de passe régulièrement et au moindre doute**

Dans *Mes données > Compte > Sécurisation du compte* sur votre Espace Professeurs ou *Mes préférences > Sécurité > Sécurisation de mon compte* sur votre Client en Mode Enseignant.

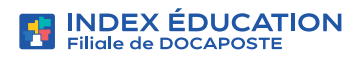